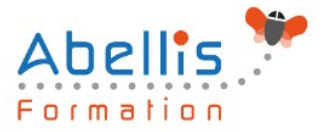

# **PROGRAMME DE FORMATION**

## Google APPS - Google Mail

## **Organisation**

**Mode d'organisation :** Présentiel ou distanciel **Durée :** 1 jour(s) • 7 heures

## **Contenu pédagogique**

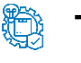

#### **Type**

Action de formation

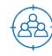

### **Public visé**

Nouveaux utilisateurs souhaitant maîtriser l'utilisation des fonctions de base proposées par Gmail

Cette formation est accessible aux publics en situation de handicap et aux personnes à mobilité réduite. Des aménagements peuvent être prévus en fonction des profils. Nous contacter pour plus d'information.

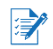

## *Z* Prérequis

La connaissance de l'environnement Windows est requise

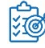

## **Objectifs pédagogiques**

Communiquer efficacement via une messagerie

Créer un message complet contenant des pièces jointes

Gérer sa messagerie

Créer et gérer un carnet d'adresses

## **Description**

Introduction à Gmail et aux concepts des Google Apps

Prise en main de Gmail

- Prise en main de Gmail
- Découvrir l'affichage et les options d'affichage
- Utiliser le mode conversation
- Traiter les messages et pièce jointes
- Utiliser l'archivage
- Exécuter une recherche simple
- Organiser les messages
- Personnaliser sa signature, répondeur, look…
- Utiliser le "chat" intégré
- Utilisation mobile (iPhone, Android)

#### Usages avancés

• Automatiser des actions avec les filtres

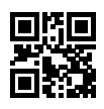

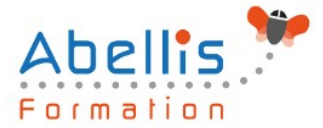

- Utiliser la recherche avancée déjà intégrée
- Gérer plusieurs adresses email
- Créer des réponses types
- Gérer ses contacts et groupes
- Interactions avec Google Drive et Google Agenda
- Gérer des tâches (Gtasks) et des notes (Google Keep)
- Utiliser la visioconférence
- Accéder hors connexion
- Synchroniser un client mail (Outlook…)

Extensions Google Chrome et applications complémentaires

- Précautions de sécurité
- Mettre à jour automatiquement les contacts
- Créer un envoi différé et renvoi automatique de messages
- Enregistrer des pièces jointes
- Partage de libellés
- Créer des notifications avancées

#### Bonnes pratiques

- Gérer sa boîte de réception
- Créer un archivage
- Choisir le bon outil pour communiquer

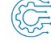

#### **Modalités pédagogiques**

Réflexion de groupe et apports théoriques du formateur - Travail d'échange avec les participants sous forme de discussion - Utilisation de cas concrets issus de l'expérience professionnelle - Exercices pratiques (études de cas, jeux de rôle, questionnaires, quiz, mises en situation, …) sont proposés pour vérifier le niveau de compréhension et d'intégration du contenu pédagogique - Remise d'un support de cours complet pour référence ultérieure

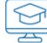

#### **Moyens et supports pédagogiques**

Accueil des apprenants dans une salle dédiée à la formation. Chaque participant disposera d'un ordinateur (si besoin), d'un support de cours, d'un bloc-notes et d'un stylo. La formation se déroulera avec l'appui d'un vidéoprojecteur et d'un tableau blanc.

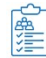

#### **Modalités d'évaluation**

#### **Avant la formation :**

Nous mettons en place une évaluation de chaque participant via un questionnaire d'évaluation des besoins et de niveau.

Un audit complémentaire peut-être proposé pour parfaire cette évaluation

#### **Pendant la formation :**

Des exercices pratiques (études de cas, jeux de rôle, questionnaires, quiz, mises en situation, …) sont proposés pour vérifier le niveau de compréhension et d'intégration du contenu pédagogique.

#### **À la fin de la formation :**

Le participant auto-évalue son niveau d'atteinte des objectifs de la formation qu'il vient de suivre.

Le formateur remplit une synthèse dans laquelle il indique le niveau d'acquisition pour chaque

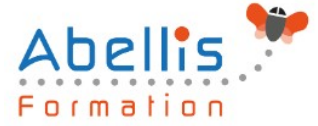

 $\mathbb{B}^*$ 

apprenant : « connaissances maîtrisées, en cours d'acquisition ou non acquises ». Il évalue ce niveau en se basant sur les exercices et tests réalisés tout au long de la formation. Le participant remplit également un questionnaire de satisfaction dans lequel il évalue la qualité de la session.

À la demande du stagiaire, le niveau peut aussi être évalué par le passage d'une certification TOSA pour les outils bureautiques, CLOE pour les langues.

## **Modalités de suivi**

Emargement réalisé par 1/2 journée - Certificat de réalisation remis à l'employeur à l'issue de la formation - Assistance par téléphone et messagerie - Support de cours remis à chaque participant à l'issue de sa formation - Suivi de la progression 2 mois après la formation